# **Online-Citizen-Science-Plattformen zum Mitforschen**

Till Bruckermann Leibniz Universität Hannover

Daniela Mahler IPN – Leibniz-Institut für die Pädagogik der Naturwissenschaften und Mathematik

## Überblick

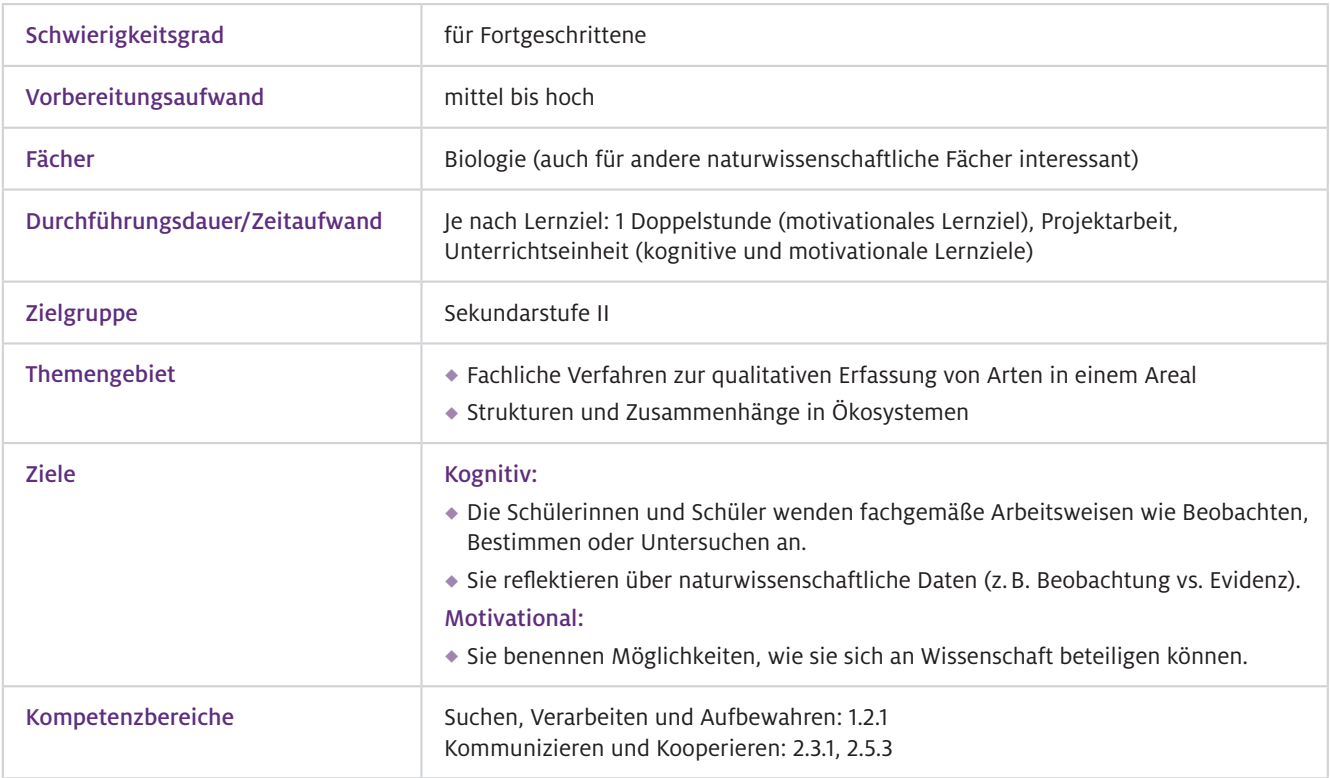

▶ Worum geht es?

Dieser Beitrag stellt die Online-Plattformen von zwei Citizen-Science-Projekten (Bürgerwissenschaftsprojekten) vor, in denen sich Laien an Forschungsprojekten beteiligen können: Chimp&See und WildCam Gorongosa. Beide Plattformen ermöglichen den Schülerinnen und Schülern, fachgemäße Arbeitsweisen in einem authentischen Kontext anzuwenden und gleichzeitig aktiv zu einem Forschungsprojekt beizutragen. Bei Chimp&See liegt der Fokus auf dem Beobachten und Bestimmen. Es sollen Wildtiere klassifiziert sowie deren Verhalten (im Video) beobachtet und kategorisiert werden. WildCam Gorongosa bietet neben der Klassifikation von Wildtieren zusätzlich die Möglichkeit mit dem Datensatz Untersuchungen im Themenbereich Ökologie vorzunehmen. Durch die Reflexion mit den Schülerinnen und Schülern über Beobachtung und Evidenz im Datensatz werden weitere Lerngelegenheiten für ein Verständnis der Natur der Naturwissenschaften geschaffen. Die Arbeit mit Citizen-Science-Plattformen bietet nicht nur Lerngelegenheiten bezogen auf das Fachwissen der Schülerinnen und Schüler, sondern wirkt sich durch den eigenen Beitrag zu naturwissenschaftlicher Forschung auch positiv auf ihre Motivation aus.

### Vorwissen

- **Technisches** Vorwissen
- $\blacktriangleright$  Fachliches Vorwissen

Umgang mit dem Internetbrowser, Abspielen von Videos im Browser

Abhängig von der primären Lernzielsetzung: Sollen vorrangig motivationale Lernziele erreicht werden, ist ein fundiertes fachliches Vorwissen nicht unbedingt erforderlich, da Kontrollmechanismen Fehler im Datensatz minimieren. So ermöglicht die Übung schnelle Lernfortschritte und die geringen Hürden fördern die Motivation. Zur Reflexion über den Forschungsprozess als kognitives Lernziel sollte fachmethodisches Vorwissen zum kriteriengeleiteten Beobachten vorhanden sein.

### Ausstattung

### Geräte und Materialien

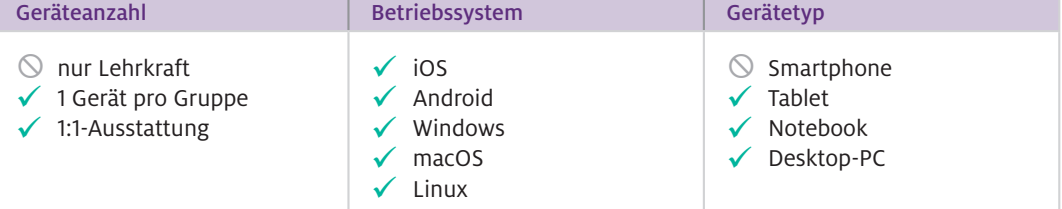

#### **Software**

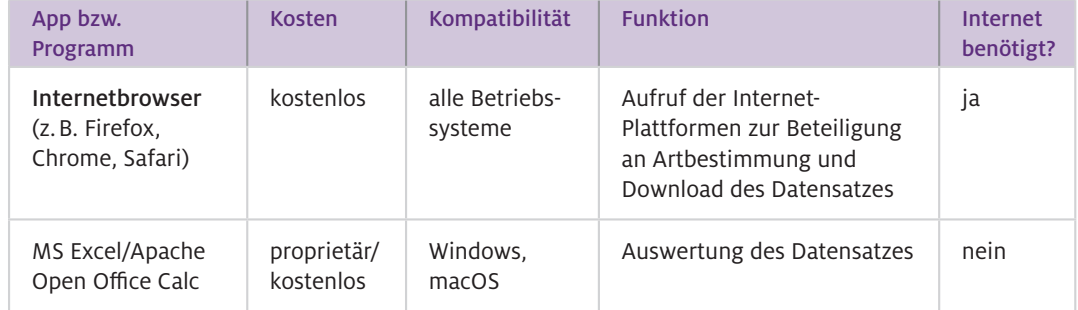

#### Webseite Chimp&See Web-Ressourcen

Zugang zur Bestimmung von Wildtieren in Videoaufnahmen (Angebot in deutscher Sprache), <https://www.zooniverse.org/projects/sassydumbledore/chimp-and-see/classify>

### Webseite WildCam Gorongosa

Zugang zur Bestimmung von Wildtieren auf Kamerabildern (Angebot in englischer Sprache), <https://www.zooniverse.org/projects/zooniverse/wildcam-gorongosa>

### Webseite WildCam Gorongosa Lab

Einrichtung von Klassenräumen zur Zuteilung spezifischer Aufgabenstellungen (Anmeldung mit gültiger E-Mail-Adresse erforderlich; Angebot in englischer Sprache), <https://classroom.zooniverse.org/#/wildcam-gorongosa-lab>

### Einsatz im Unterricht

#### Wie geht das?

Zunächst sollten im Unterricht Hintergrundinformationen zum Thema Bürgerwissenschaften angeboten werden. Dabei wird thematisiert, inwiefern Laien einen Beitrag zu aktuellen Forschungsprojekten leisten. Anhand bekannter Beispiele zur kollaborativen Wissensentwicklung, wie beispielsweise Wikipedia, soll erläutert werden, dass sich durch Crowdsourcing große Datenmengen bearbeitet lassen, für deren Verarbeitung einzelne Wissenschaftlerinnen oder Wissenschaftler mehr Zeit benötigen würden.

Je nach Plattform sollte der fachliche Hintergrund geklärt werden. So sollten sich die Schülerinnen und Schüler mit den Merkmalen der erwarteten Tierarten auseinandersetzen (beide Plattformen bieten Steckbriefe). Bevor sie selbst mit ihren Beobachtungen zu einem Forschungsprojekt beitragen, sollte mit den Schülerinnen und Schülern das Vorgehen zum kriteriengeleiteten Beobachten geklärt und beispielsweise als Checkliste für jede Person festgehalten werden (vgl. Umwelt im Unterricht, 2020). Um Hypothesen im Rahmen der Datenauswertung formulieren zu können (WildCam Gorongosa), sollten sich die Schülerinnen und Schüler Vorwissen über den fachlichen Hintergrund der ökologischen Fragestellungen erarbeiten (vgl. HHMI BioInteractive, n.d.).

Die vorgestellten Online-Citizen-Science-Plattformen zum Bestimmen von Tierarten können in einer Unterrichtsstunde (Doppelstunde) mit Fokus auf das kriteriengeleitete Beobachten genutzt werden. Dazu sollte die Lehrkraft im Unterrichtseinstieg den Kontext der Bürgerwissenschaften mit den Schülerinnen und Schülern thematisieren. In der Erarbeitungsphase sollten die Schülerinnen und Schüler mit einem konkreten Arbeitsauftrag ihre Fähigkeiten zum kriteriengeleiteten Beobachten schulen.  $\blacktriangleright$  Wie kann ich das in meinen Unterricht übertragen?

> Die Unterrichtsstunde zum Beobachten kann auch auf eine Projektarbeit zum Untersuchen als naturwissenschaftliche Arbeitsweise erweitert werden. Dazu wird der Unterrichtseinstieg um die Problematisierung eines ökologischen Phänomens ergänzt und die Schülerinnen und Schüler im Folgenden zur Untersuchung einer eigenen Fragestellung mit den Daten des Projekts (z.B. WildCam Gorongosa) angeleitet. Beispielsweise kann die Tages- oder Nachtaktivität bestimmter Tierarten untersucht werden.

### Was muss ich beachten?

Zum Erlernen der naturwissenschaftlichen Arbeitsweisen ist die Reflexion über den Forschungsprozess wichtiger als die eigentliche Durchführung der Aktivitäten auf der Internetplattform. Deshalb sollte beispielsweise thematisiert werden, wie die Datenqualität sichergestellt wird, indem die Schritte der Datengewinnung im Forschungsprozess von Bürgerwissenschaftsprojekten erläutert werden. Die Schülerinnen und Schüler reflektieren hierzu, wie die Vergleichbarkeit ihrer Beobachtungen auf der Internetplattform sichergestellt wird (Stichwort Objektivität), wie Abweichungen in den Beobachtungen ausgeglichen werden (Stichwort Reliabilität) und welche Kontrollmechanismen die Genauigkeit von Beobachtungen im Projekt (Stichwort Validität) sichern (vgl. Umwelt im Unterricht, 2020).

Um durch das Mitforschen in Citizen-Science-Projekten effektive Lerngelegenheiten zu schaffen, sollten Lehrkräfte folgende Aspekte bei der Auswahl einer Online-Plattform und ihrer Einbettung in den Unterricht beachten (Kloser et al., 2011):

- Die Plattform stellt geringe Anforderungen an das technische Vorwissen.
- Die Qualität der Daten, die durch Schülerinnen und Schüler bearbeitet werden, wird durch die Plattform sichergestellt.
- Der Datensatz bietet eine vielfältige, aber auch eingeschränkte Auswahl an zu untersuchenden Variablen.
- Der Datensatz liegt auf einer zentralen Datenbank, auf die alle Schülerinnen und Schüler zugreifen können.
- Die Leistungsbeurteilung nach der Arbeit mit einer Online-Plattform greift auf fachgemäße Kommunikationsformen zurück (z.B. Posterpräsentation zu der Methodik oder den Ergebnissen).
- Die Lehrperson verfügt über Hintergrundwissen zum Forschungsprozess (z.B. Validierungsmechanismen bei der Artbestimmung durch Crowdsourcing), der auf der Online-Plattform umgesetzt wird.

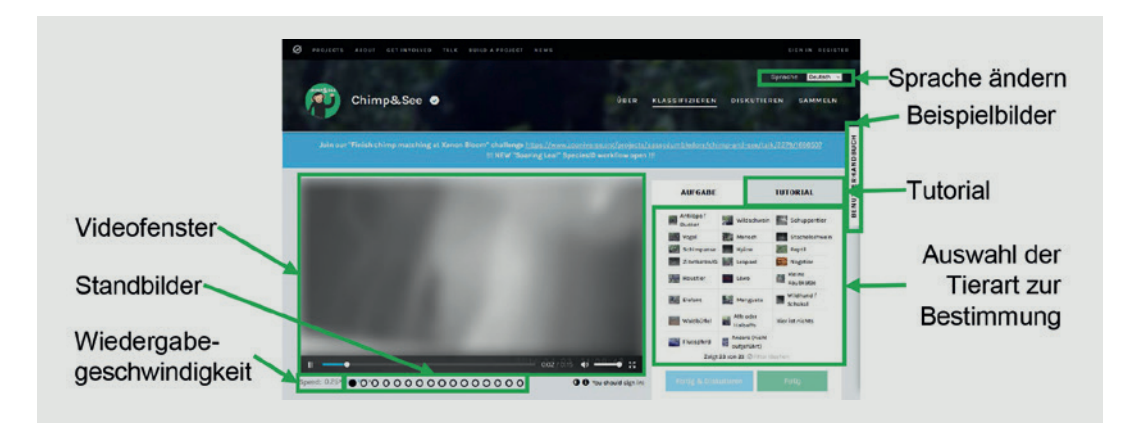

Abb.1 Screenshot der Online-Citizen-Science-Plattform Chimp&See

### Material für den Unterricht

### Weiterführende Materialien

### Bestimmen von Wildtieren

- Das kriteriengeleitete Beobachten ist eine naturwissenschaftliche Arbeitsweise, die bei der Bestimmung von Wildtieren in Videoaufnahmen aus Kamerafallen erlernt werden kann.
- Die vorgegebenen Kriterien und die Eingabemaske fördern die präzise Beobachtung von Artmerkmalen und Verhaltensweisen durch die Schülerinnen und Schüler anhand echter Forschungsdaten.
- ◆ Dabei können außerdem die Schritte der Datengewinnung (Erhebung, Aufzeichnung, Aufbereitung, Auswertung) im Forschungsprozess und der Beitrag von Laien reflektiert werden.

Anregungen für eine entsprechende Unterrichtseinheit finden sich auf der Internetseite "Umwelt im Unterricht": <https://www.umwelt-im-unterricht.de/unterrichtsvorschlaege/forschung-selbstgemacht/>

#### Untersuchungen zur Ökologie

- Die Untersuchung eigener Fragestellungen zur Ökologie mit aussagekräftigen Daten, die wissenschaftlichen Standards genügen, ist im Biologieunterricht nur selten durchführbar und kann durch Online-Plattformen von Citizen-Science-Projekten ermöglicht werden.
- Die Internet-Plattform zum Projekt WildCam Gorongosa bietet sowohl Lerngelegenheiten zur Förderung des kriteriengeleiteten Beobachtens als auch Datensätze mit ökologischen Variablen, die für eigene Untersuchungen herangezogen werden können.

Anregungen für eine entsprechende Unterrichtseinheit finden sich (in englischer Sprache) unter [https://www.biointeractive.org/planning-tools/resource-playlists/teaching-ecology-using-gorongosa](https://www.biointeractive.org/planning-tools/resource-playlists/teaching-ecology-using-gorongosa-national-park)[national-park](https://www.biointeractive.org/planning-tools/resource-playlists/teaching-ecology-using-gorongosa-national-park)

### Weiterführende Literatur

Howard Hughes Medical Institute BioInteractive (n.d.). *Teaching ecology using Gorongosa National Park.* Retrieved from <https://www.biointeractive.org/planning-tools/resource-playlists/teaching-ecology-using-gorongosa-national-park> Kloser, M.J., Brownell, S. E., Chiariello, N.R., & Fukami, T. (2011). Integrating teaching and research in undergraduate biology laboratory education. *PLoS Biology, 9*(11), e1001174.<https://doi.org/10.1371/journal.pbio.1001174> Umwelt im Unterricht (2020). *Forschung selbstgemacht.* Retrieved from [https://www.umwelt-im-unterricht.de/](https://www.umwelt-im-unterricht.de/unterrichtsvorschlaege/forschung-selbstgemacht/) [unterrichtsvorschlaege/forschung-selbstgemacht/](https://www.umwelt-im-unterricht.de/unterrichtsvorschlaege/forschung-selbstgemacht/)

Weitere Informationen und Materialien finden Sie unter: [www.mint-digital.de/unterrichtsidee](http://www.mint-digital.de/unterrichtsidee)

m